## **Working with CTRP Automated Reports - Include 20170926**

The system displays automated reports in table format. You can navigate through the records in several ways, and choose which columns are of interest to you.

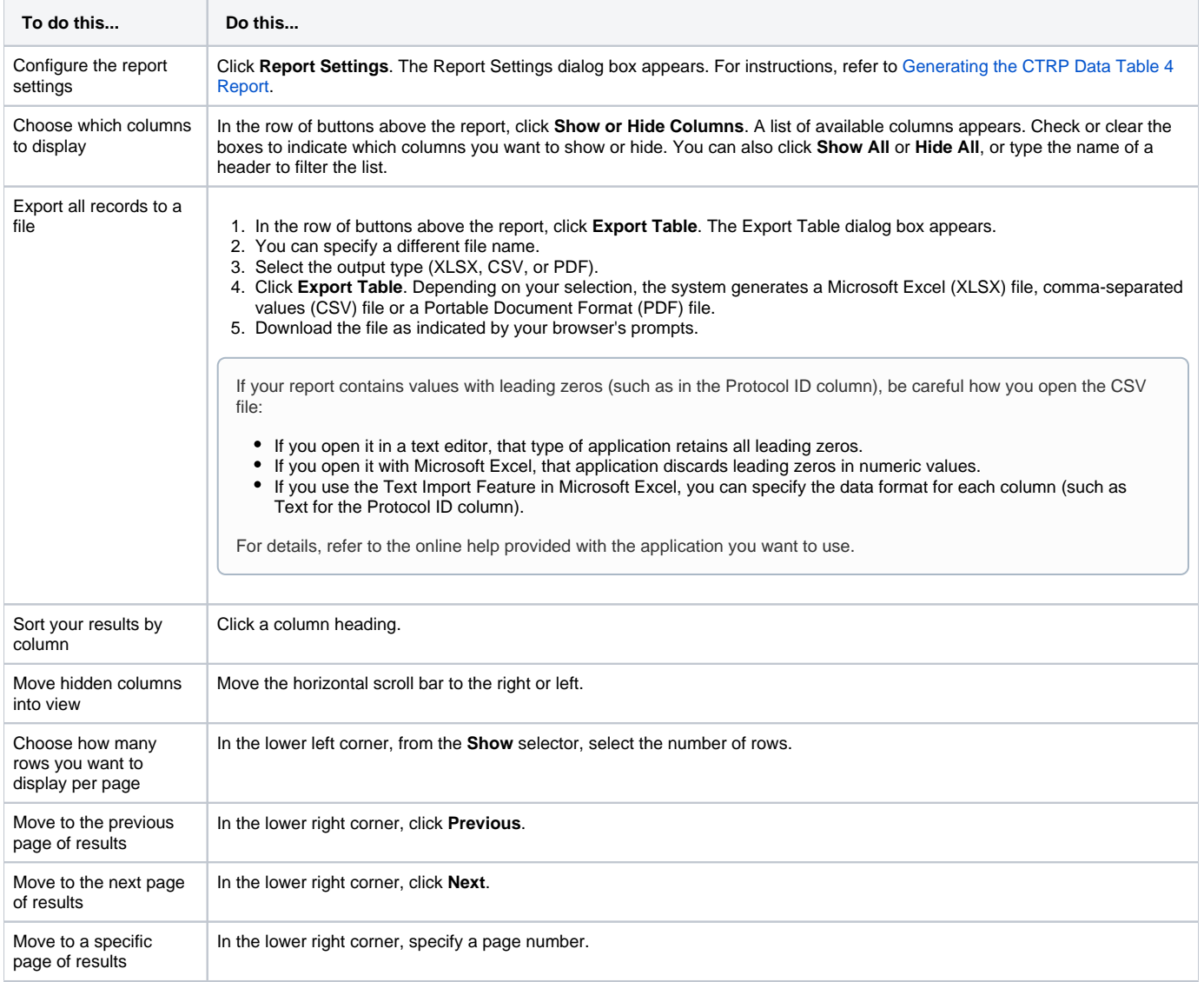